## *Kündigung SchülerRegioCard ABO*

*Für Schüler, Studierende & Auszubildende / persönlich - nicht übertragbar*

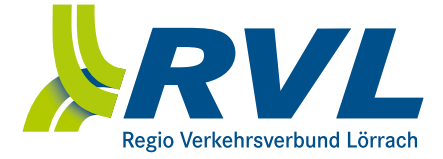

## **Hiermit kündige ich,**

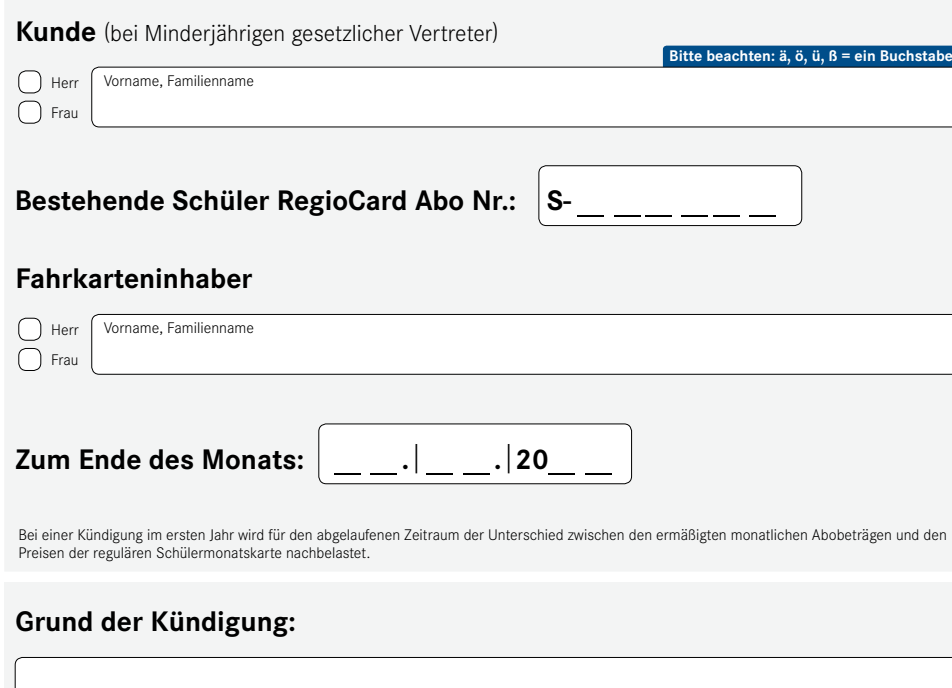

**Bitte gut leserlich in Druckbuchstaben ausfüllen.**

Per Post an: RVL GmbH, Turmstr. 20, 79539 Lörrach per Mail an: schuelerabo@rvl-online.de

*Wichtig:* **Die Kündigung muss spätestens bis zum 10. des Monats bei der RVL-Geschäftsstelle eingehen, um für den Folgemonat berücksichtigt werden zu können.**

**Ort, Datum, Unterschrift** Kunde (gesetzlicher Vertreter bei Minderjährigen)  $\overline{\mathsf{X}}$